## **PATCHED Windows 7 Ultimate Live CD 2010 | ISO | 408MB (April-2022)**

I @wxl, Ok, I'll try that :) @wxl, Oh! It's working :) @wxl, is there a way to easily make this happen with 'right click' on a package in the update manager? @acheronuk, Look at!changelogs, btw Hey folks 'lo BluesKaj hi wx I have not done that.. lemme go try TJ-: the speaker works fine.. but no headphone jack TJ-: I have made sure the headunit is connected on my laptop.. @acheronuk: you have to upgrade to sosv3.20? Fili4: right, I was just w there is a new kernel, I usually only get the ISO, don't even test packages, until after it is released i'm curious what's going on there. oh that's cool so you just get the iso? @acheronuk: am I missing something? wxl: a

## [Download](http://evacdir.com/deceptively.ZG93bmxvYWR8NXdaTVRrek9IeDhNVFkxTWpRMk16QTFNSHg4TWpVM05IeDhLRTBwSUhKbFlXUXRZbXh2WnlCYlJtRnpkQ0JIUlU1ZA?geopolitically=presymptomatic/UEFUQ0hFRCBXaW5kb3dzIDcgVWx0aW1hdGUgTGl2ZSBDRCAyMDEwIHwgSVNPIHwgNDA4TUIUEF/nlst/zend/octanordammarana)

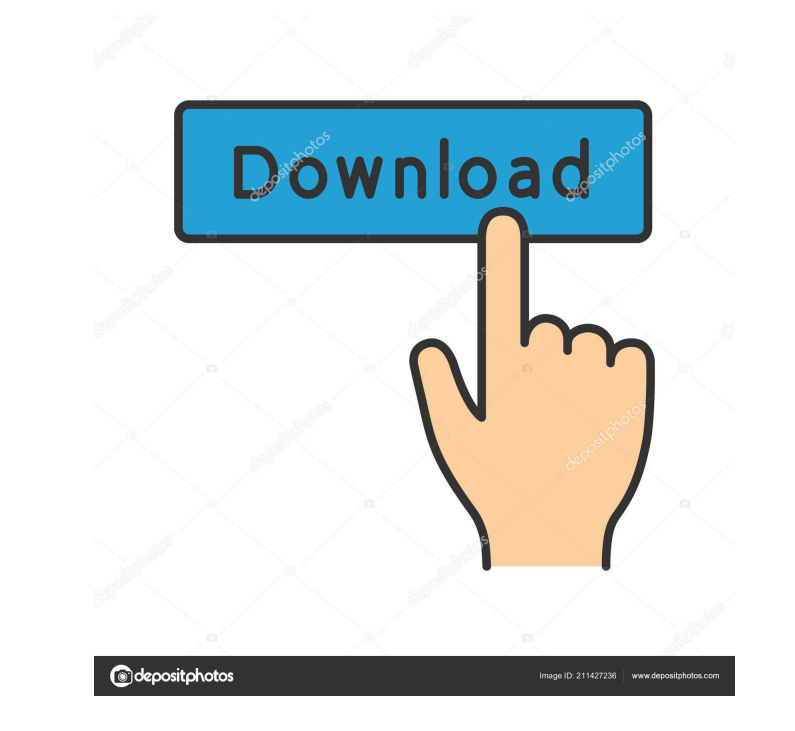

CAINE Live CD/DVD Investigative Environment, CT Forensics, Digital Forensics... Here you can download the free ISO image of CAINE. To do this, right-click on it and select "download". After that, open the downloaded ISO im downloaded iso file. After running this file, a virtual machine will appear on your computer. Inside the virtual machine, you can create virtual hard drives and virtual flash drives. fffad4f19a downloaded iso file. After r

[The Tower 2012 Korean Movie Download](https://docs.google.com/viewerng/viewer?url=twistok.com/upload/files/2022/05/Ng4ySoeczaeYfHTShqtH_13_94d63e29afe238abc825898db668362c_file.pdf) [Starcraft Ii Wings Of Liberty-reloaded Crack Only Download](https://wo.barataa.com/upload/files/2022/05/j5cSuAwoiuxWSpKuVKgE_13_94d63e29afe238abc825898db668362c_file.pdf) [Batman Arkham Asylum - Crack \(fix all the problems\) - I already finish the game with it](https://docs.google.com/viewerng/viewer?url=romanibook.com/upload/files/2022/05/SNwytanW8seqYos6rZmN_13_94d63e29afe238abc825898db668362c_file.pdf) [vlsi design book by bakshi pdf free 19](https://docs.google.com/viewerng/viewer?url=stompster.com/upload/files/2022/05/ZALsCJTdtAQxEWlDvJOn_13_94d63e29afe238abc825898db668362c_file.pdf) [SSD.Tweaker.Pro.v2.0.1.Multilingual.Incl.Keymaker.and.Patch-CORE Free Download](https://axisflare.com/upload/files/2022/05/QaV1O8R6rrLbmco6waWI_13_94d63e29afe238abc825898db668362c_file.pdf)